### LinkMaker Crack [Mac/Win]

## **[Download](http://evacdir.com/bookmarks/eliminative?furnishings=/hairpin/bGlua01ha2VybGl/ZG93bmxvYWR8NXRxTVRGaVpIeDhNVFkxTkRVMU9UY3dNbng4TWpVM05IeDhLRTBwSUhKbFlXUXRZbXh2WnlCYlJtRnpkQ0JIUlU1ZA/lampoon/henrik/spartacom)**

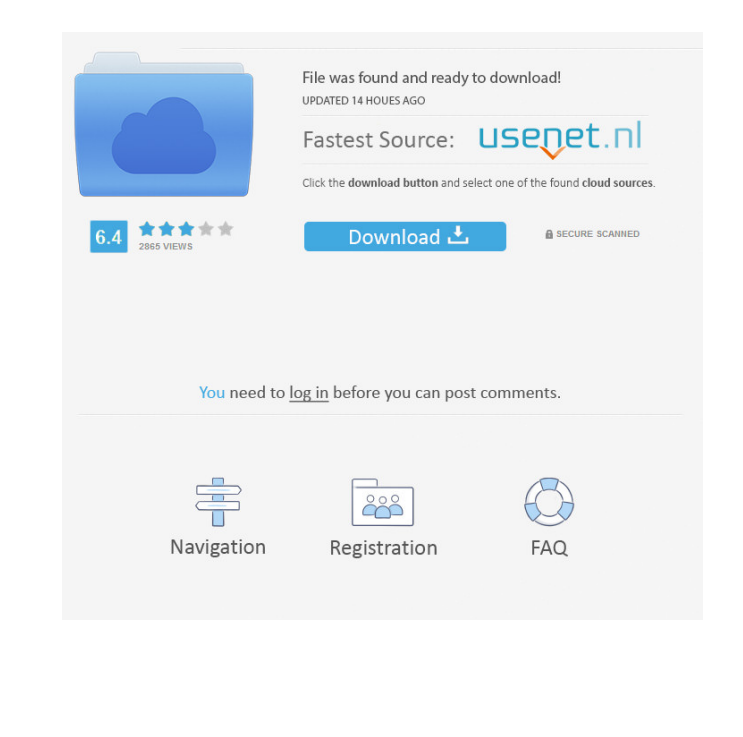

**LinkMaker Crack + For Windows**

[x] Create shortcuts to files and folders. [x] Can create shortcuts to mounted partitions. [x] Can generate a list of directories and files on your system. [ ] Can generate a list of mounted partitions. [ ] Can create regular and symbolic links and junction points. [ ] Automatically creates a command-line context menu in the Explorer window. [ ] Can generate NTFS hard links and junction points. [ ] Automatically generates a default name for the generated shortcuts. [x] Comes with a.reg file that can be used to automatically update the utility. [x] Automatically updates the program when you run it, without the need to manually do so. You can download linkMaker from Softpedia. Windows Registry Editor Version 5.00 [HKEY\_CLASSES\_ROOT\.linkmaker] @="linkmaker.url" [HKEY\_CLASSES\_ROOT\linkmaker\shell]

[HKEY\_CLASSES\_ROOT\linkmaker\shell\linkmaker]

[HKEY\_CLASSES\_ROOT\linkmaker\shell\linkmaker\command] @="linkmaker.url --help" C:\Users\user\Desktop\linkmaker-2.7.0\linkmaker.exe --version # linkmaker version 2.7.0 Found 2714 items in the registry Download linkmaker from Softpedia. A: If you create a shortcut to a file or folder on your disk, and then drag and drop that to the sync folder, the file or folder is automatically synced. I imagine it also works with links, but if you want to create a link to a folder on a different partition, you will need to do it the traditional way, with a command prompt. Q: Use WKInterfaceController without passing a storyboard reference I have created a WKInterfaceController programmatically, and registered the controller to a window in a xib file. However, I don't have access to the storyboard, and I need to instantiate the controller from code. I'd like to know whether it's possible to still instantiate and run the controller without passing a storyboard reference to the Controller. Any ideas? A: WKInterfaceController has a mechanism that allows you to pass a reference to your storyboard into

### **LinkMaker Crack+ Free**

KEY is a macro language provided by Windows that allows you to build or create the batch (.bat) or command (.cmd) file, which is what you use to run the macro. However, the linkMaker Cracked 2022 Latest Version application doesn't use the keyboard as input, so you won't need to use these keys to create the shortcuts. In addition to that, there are other limitations that you might want to keep in mind. For example, it only supports ASCII characters, which means that the name of the shortcut cannot contain any non-ASCII characters, such as åëïòû, or characters with accents. LinkMaker isn't the perfect shortcut maker linkMaker can be a good option if you don't have much experience with the Windows command prompt or you want to use it in your enterprise environment. It can generate custom shortcuts for files, folders, and even several types of shortcuts. All in all, the program is really easy to use, and once you get the hang of it, you can create your shortcuts very quickly and comfortably. You can even create these shortcuts from within the context menu of other Windows Explorer features, such as for example the items added to the context menu of your music player application. The program is also very user friendly. You can easily rename the shortcuts using the included options, and you can also change the name of the shortcuts automatically. LinkMaker is free and has all the features that you might need, but it does have a few limitations. The software doesn't generate shortcuts for network drives, and it doesn't support Unicode characters. This makes it less useful if you plan on using it to generate advanced shortcuts for files and folders. LinkMaker is an independent program that doesn't come with any Windows application, and it's not related to any Windows feature or function. The program works on Windows 10, 8, 7, and Vista. The linkmaker application can be considered one of the most used shortcut creator tools. Being the first choice, it is used by users to create shortcuts to their favorite directories, files, and programs. Key macro language Although the linkmaker tool does not support the use of keyboard shortcuts, it can be used to create macros. With macros, you can use special shortcuts that you can assign to be used by using a text editor. macro syntax macro file names can be executed by dragging and dropping them to the program, or by creating shortcuts to them. For example, if the file you want to create a 1d6a3396d6

linkMaker is a handy tool for generating all kind of shortcuts: regular, symbolic links, NTFS hard links, and junctions. You can generate them manually, or you can let linkMaker generate them automatically. It also supports Drag and Drop to create shortcuts. It is true that linkMaker can create regular shortcuts for files and folders on your system, but it is not just a shortcut generator, as it can also create advanced shortcuts. It can create regular shortcuts: - from a file or a folder on your hard disk - for a file on your network - for a network drive - for an external hard disk - for a CD/DVD for a floppy disk - for a RAM disk - from an FTP server - for a TFTP server - for an HTTP server - for a mail server - for a web server - for a domain name It can create advanced shortcuts: - symbolic links - NTFS hard links - junction points To work with linkMaker is very easy, you just have to select what you want to work on and start using it. It can create advanced shortcuts (with or without Drag and Drop) in any of the following contexts: - the hard disk - the same partition where the selected item is located the same directory where the selected item is located - the same directory and partition where the selected item is located - the user desktop - the user desktop and all subdirectories (drag and drop only) - the user desktop and all subdirectories or the user desktop and all subdirectories in the same partition (drag and drop only) You can even create the shortcuts in multiple folders in one operation, but be warned, it is not for the faint of heart. It creates all of the shortcuts in a nice context menu: - for files: regular, symbolic, NTFS hard, junction points - for folders: regular, symbolic, NTFS hard, junction points For both, files and folders, it can generate shortcuts either manually or automatically, with Drag and Drop, or by using the context menu Examples of usage Let's start with an example of regular shortcuts: create a shortcut for the Downloads folder on your hard disk. It

**What's New in the LinkMaker?**

linkMaker is a handy tool for creating regular shortcuts and advanced shortcuts. Advanced shortcuts are shortcuts to files or folders that point to another file or folder, while regular shortcuts simply point to the file or folder. Advanced shortcuts are commonly used in most file sharing applications, while regular shortcuts are used to facilitate the access to the files or folders. We are going to create regular and advanced shortcuts to both the desktop and the Ubuntu one folder to prove this point. Creating regular shortcuts To create a regular shortcut on the desktop, just drag and drop the file or

folder to the desktop and release the mouse button. You can also use the quick launch

# widget to create them. Description: Regular shortcuts are file shortcuts. Regular shortcuts

are shortcuts to files or folders on the computer. They are usually used in file sharing applications to facilitate the access to the files or folders. You can also create regular shortcuts to folders on the desktop. To create regular shortcuts to a folder on the desktop: > 1. Drag and drop the folder to the desktop. > 2. Right-click the desktop and select the "Create shortcut to here" option. - Regular shortcuts are usually used in file sharing applications to facilitate the access to files or folders. - For the application to work, the source and destination folders must have the same name, or be part of the same folder hierarchy.  $> 3$ . The application is now ready to create the shortcut.  $> 4$ . The application is now ready to create the shortcut. - You can change the shortcut name using the shortcut name box. - You can change the shortcut location using the shortcut location box.  $> 5$ . The shortcut has been created, and it will open the destination folder when clicked.  $> 6$ . The shortcut has been created, and it will open the destination folder when clicked. > 7. The shortcut can

• Windows 10 and newer • 16GB of RAM • Dual-Core i3, i5, or i7 CPU (with at least 4GB of VRAM) • NVIDIA GeForce GTX 6xx or AMD Radeon HD 7xxx series (preferably with at least 4GB VRAM) • Dual-link DVI display (1920x1080 resolution) • USB 3.0 capable port What is the The Elder Scrolls Legends Trial? The Trial of the Prophets offers a more direct path to delving

# Related links:

[https://www.asv-ventabren.fr/wp-content/uploads/2022/06/Letter\\_Converter.pdf](https://www.asv-ventabren.fr/wp-content/uploads/2022/06/Letter_Converter.pdf) <https://www.websitegang.info/pst2gb-free-license-key-win-mac-updated-2022/> [https://wildlifekart.com/wp-content/uploads/2022/06/Pitch\\_Ear\\_Trainer.pdf](https://wildlifekart.com/wp-content/uploads/2022/06/Pitch_Ear_Trainer.pdf) <http://yogaapaia.it/archives/2639> <https://linl.com/wp-content/uploads/2022/06/WinVPNconnector.pdf> <https://hotelheckkaten.de/2022/06/07/eumetsat-satellite-loop-europe-crack-with-license-code-win-mac-updated-2022/> <http://quitoscana.it/2022/06/07/aspia-6-12-crack/> [https://attitude.ferttil.com/upload/files/2022/06/HEaDTHbYKJHX9hFm32i6\\_07\\_9ce13c57a9c369b20865fef8efee10c5\\_file.pdf](https://attitude.ferttil.com/upload/files/2022/06/HEaDTHbYKJHX9hFm32i6_07_9ce13c57a9c369b20865fef8efee10c5_file.pdf) ueriaconfia.com/defenceplus-server-edition-crack-free-latest/ <https://rocketchanson.com/advert/mstech-pdf-split-merge-crack-activation-code-3264bit-latest/> <https://www.imoc.cc/wp-content/uploads/2022/06/addvera.pdf> <https://gruzovoz777.ru/2022/06/07/memrey-2-68-with-product-key-free-download/> <http://saddlebrand.com/wp-content/uploads/2022/06/nadedou.pdf> <https://xn--80aab1bep0b6a.online/wp-content/uploads/TSremux.pdf> <http://galaxy7music.com/?p=26787> [https://www.unitedartistsofdetroit.org/wp-content/uploads/2022/06/Cobra\\_for\\_Python.pdf](https://www.unitedartistsofdetroit.org/wp-content/uploads/2022/06/Cobra_for_Python.pdf) [https://chat.byoe.tv/upload/files/2022/06/OlgeLb6CX9YIOOqV5PpA\\_07\\_117bbfda67f901765f14fb7e7fa37d40\\_file.pdf](https://chat.byoe.tv/upload/files/2022/06/OlgeLb6CX9YIOOqV5PpA_07_117bbfda67f901765f14fb7e7fa37d40_file.pdf) [https://streetbazaaronline.com/wp-content/uploads/2022/06/Halloween\\_House\\_3D\\_Screensaver.pdf](https://streetbazaaronline.com/wp-content/uploads/2022/06/Halloween_House_3D_Screensaver.pdf) [https://www.hony.nl/wp-content/uploads/foo\\_input\\_tta.pdf](https://www.hony.nl/wp-content/uploads/foo_input_tta.pdf) <https://www.creativesware.com/wp-content/uploads/2022/06/nevyquiq.pdf>